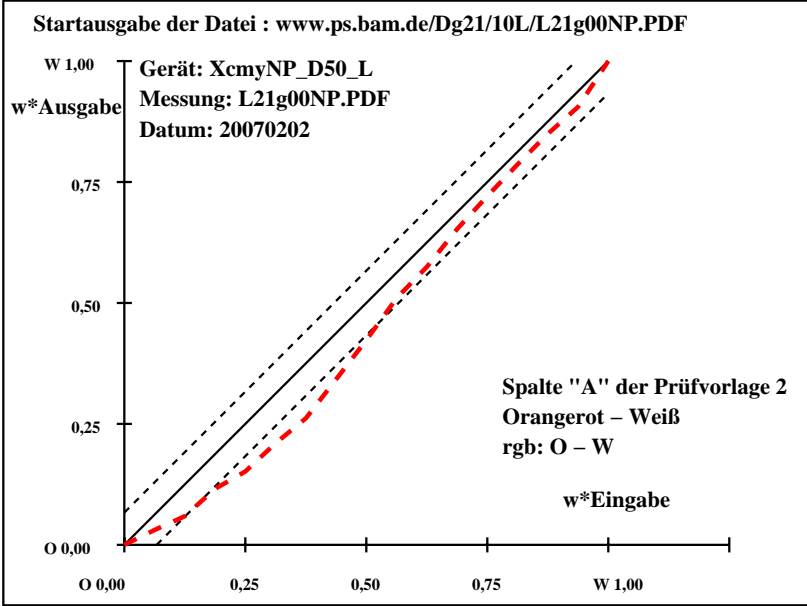

Dg190−7N, Gerät: XcmyNP\_D50\_L; Messung: L21g00NP.PDF; Datum: 20070202